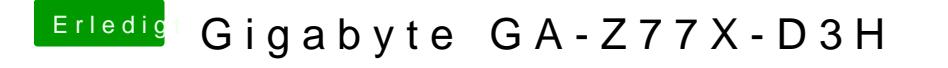

Beitrag von al6042 vom 22. Dezember 2018, 17:50

Natürlich auf der versteckten EFI-Partition, die du wie folgFImmounten kannst